## Hi Elisabetta,

[Perhaps I found th](https://forum.gsi.de/index.php?t=rview&th=4185&goto=16152#msg_16152)e [problem there, in](https://forum.gsi.de/index.php?t=post&reply_to=16152) your decay file you make the decay chain start from "pbarpSystem", but in the simfast.C "pbarpSystem0" is set as the initial particle. From the evt.pdl list,

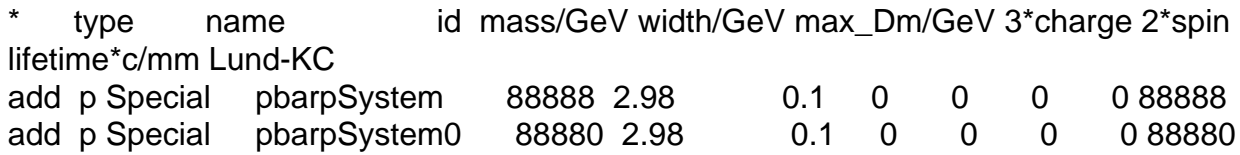

they're two "different" particles although they look the same here except the pdgcode. Anyway, no matter which one you prefer to use, it's needed to make them consistent in decay file and sim macro.

Best,

Lu

Page 1 of 1 ---- Generated from GSI Forum